# TRATAMIENTO INFORMÁTICO DE LA INFORMACIÓN

## **Regulación:**

Real Decreto 1126/2010, de 10 de septiembre, por el que se modifica el Real Decreto 1631/2009, de 30 de octubre, por el que se establece el título de Técnico en Gestión Administrativa y se fijan sus enseñanzas mínimas.

Orden EDU/1999/2010, de 13 de julio, por la que se establece el currículo del ciclo formativo de Grado Medio correspondiente al título de Técnico en Gestión Administrativa.

Decreto 14/2010, de 18 de marzo, por el que se establece para la Comunidad de Madrid el currículo del ciclo formativo de grado medio correspondiente al título de Técnico en Gestión Administrativa.

### **Resultados de aprendizaje:**

- 1. Procesa textos alfanuméricos en un teclado extendido aplicando las técnicas mecanográficas.
- 2. Instala y actualiza aplicaciones informáticas relacionadas con la tarea administrativa razonando los pasos a seguir en el proceso.
- 3. Elabora documentos y plantillas manejando opciones de la hoja de cálculo tipo.
- 4. Elabora documentos de textos utilizando las opciones de un procesador de textos tipo.
- 5. Realiza operaciones de manipulación de datos en bases de datos ofimáticas tipo.
- 6. Integra imágenes digitales y secuencias de vídeo, utilizando aplicaciones tipo y periféricos en documentos de la empresa.
- 7. Elabora presentaciones multimedia utilizando aplicaciones específicas
- 8. Gestiona el correo y la agenda electrónica manejando aplicaciones especificas

#### **Contenidos:**

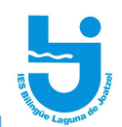

Proceso de textos alfanuméricos en teclados extendidos:

- Postura corporal ante el terminal.
- Composición de un terminal informático
- Colocación de los dedos
- Desarrollo de la destreza mecanográfica:
	- Escritura de palabras simples.
	- Escritura de palabras de dificultad progresiva.
	- Mayúsculas, numeración y signos de puntuación.
	- Copia de textos con velocidad controlada.
	- Escritura de textos en inglés.
- Corrección de errores.

Instalación y actualización de aplicaciones:

- Tipos de aplicaciones ofimáticas.
- Tipos de licencias software.
- Necesidades de los entornos de explotación.
- Requerimiento de las aplicaciones.
- Componentes y complementos de las aplicaciones.
- Procedimientos de instalación y configuración.
- Diagnóstico y resolución de problemas.
- Técnicas de asistencia al usuario.

El sistema operativo:

- Gestión de archivos.
- Configuración del sistema.
- Herramientas del sistema.
- Ayuda y soporte técnico.

Elaboración de documentos y plantillas mediante procesadores de texto:

- Elementos del procesador de texto.
- Elaboración de documentos. Formatos y estilos.
- Insertar elementos en un documento.

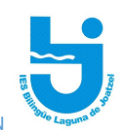

- Configuración y diseño de página.
- Combinar documentos.
- Creación y uso de plantillas.
- Formularios.
- Importación y exportación de documentos.
- Trabajo en grupo: comparar documentos, versiones de documento, verificar cambios, entre otros.
- Diseño y creación de macros.
- Utilización de software y hardware para introducir textos e imágenes.

Elaboración de documentos y plantillas mediante hojas de cálculo:

- Elementos de las hojas de de cálculo.
- Formatos y Estilos.
- Utilización de fórmulas, referencias y funciones.
- Elaboración de distintos tipos de documentos (presupuestos, facturas, inventarios, entre otros).
- Uso de plantillas y asistentes.
- Trabajar con datos: Filtros.
- Gráficos. Tipos de gráficos. Modificación.
- Creación de tablas y gráficos dinámicos.
- La impresión en las hojas de cálculo.
- Importación y exportación de hojas de cálculo.
- Utilización de opciones de trabajo en grupo, control de versiones, verificación de cambios, entre otros.
- Diseño y creación de macros.

Utilización de bases de datos ofimáticas:

- Elementos de las bases de datos relacionales.
- Creación de bases de datos.
- Manejo de asistentes.
- Creación de tablas:
	- Tipos de datos y propiedades.
	- Clave principal.

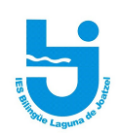

- Relaciones entre tablas.
- Búsqueda y filtrado de la información.
- Creación de consultas: Tipos de consultas.
- Creación de Formularios.
- Creación de Informes y etiquetas.
- Diseño y creación de macros.

Gestión de correo y agenda electrónica:

- Tipos de cuentas de correo electrónico.
- Entorno de trabajo: configuración y personalización.
- Plantillas y firmas corporativas.
- Foros de noticias ("news"): configuración, uso y sincronización de mensajes.
- Gestión de correos:
	- Configuración de una cuenta de correo.
	- Enviar, adjuntar documento, borrar, guardar, copias de seguridad, entre otros.
	- Recibir, responder y reenviar un mensaje.
	- Libreta de direcciones:
	- Creación de contactos.
	- Importar, exportar y añadir contactos.
	- Crear listas de distribución.
	- Crear tarjetas de presentación.
	- Combinar correspondencia con los contactos
	- Poner la lista a disposición de otras aplicaciones ofimáticas.
- Gestión de agenda: calendario:
	- Creación de citas, reuniones, avisos,
- Creación de tareas, notas y gestión de diarios.
- Sincronización con dispositivos móviles.
- Técnicas de asistencia al usuario

Elaboración de presentaciones:

- Elementos de la aplicación.

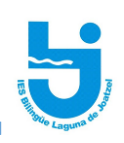

- Diseño y edición de diapositivas.
- Formateo de diapositivas, textos y objetos.
- Insertar elementos en una diapositiva.
- Aplicación de efectos de animación y efectos de transición.
- Aplicación de sonido y vídeo.
- Importación y exportación de presentaciones.
- Utilización de plantillas y asistentes. Patrones de diapositivas.
- Diseño y creación de macros.
- Presentación para el público: conexión a un proyector y configuración.
- Imprimir y enviar una copia de la presentación por correo electrónico.

Integración de imágenes y videos en documentos:

- Elaboración de imágenes:
	- Formatos y resolución de imágenes: tipos de archivos de imagen
	- Manipulación de selecciones, máscaras y capas: selección de parte de la imagen para retocarla.
	- Utilización de retoque fotográfico, ajustes de imagen y de color.
	- Aplicación de filtros y efectos: difuminado, pixelado, entre otros.
	- Importación y exportación de imágenes. abrir imágenes ya existentes y guardar las modificaciones realizadas.
	- Utilización de dispositivos para obtener imágenes. escáneres, cámaras fotográficas y de vídeo.
- Manipulación de videos:
	- Formatos de vídeo. Codecs. Tipos de formatos de vídeo.
	- Manipulación de la línea de tiempo. Fotogramas,
	- Selección de escenas y transacciones: efectos de transacción, pausas, entre otros.
	- Introducción de títulos y audio: añadir texto, subtítulos y sonido.
	- Importación y exportación de videos.

**Instrumentos de evaluación y criterios de evaluación:**

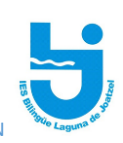

- Pruebas Objetivas (Mecanografía por una parte y Ofimática por otra parte siendo necesario aprobar cada parte para poder hacer media, es decir, conseguir al menos un 5 de 0 a 10) (90% de la calificación global).
- Actividades y trabajos, asistencia y participación (10% de la calificación global)

Para poder superar el módulo se necesita obtener un mínimo de 5 puntos entre todas las partes.

# **Recuperación módulo pendiente:**

En la Convocatoria final de Junio se conservan las evaluaciones aprobadas. En la misma:

- Se puede subir nota de alguna o de todas ellas.
- Se pueden recuperar la/s evaluación/es pendientes

En la Convocatoria Extraordinaria se examinarán todas las evaluaciones mediante una prueba objetiva que supondrá el 100% de la nota.

## **Falta de asistencia a exámenes:**

Si algún alumno no se pudiera presentar al examen en la fecha establecida para el mismo, tanto si la falta es justificada o no, deberá presentarse a la recuperación correspondiente junto con el resto de alumnos que no hayan superado el examen.

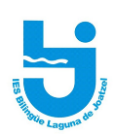